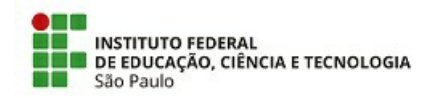

EDITAL Nº 4/2024 - CSP-GRU/DAE-GRU/DRG/GRU/IFSP, DE 19 DE FEVEREIRO DE 2024

# **PROGRAMA DE BOLSA DE ENSINO - IFSP CAMPUS GUARULHOS**

O Diretor Geral do Campus Guarulhos do Instituto Federal de Educação, Ciência e Tecnologia de São Paulo - IFSP, no uso de suas atribuições, faz saber que, por meio da Coordenadoria Sociopedagógica (CSP), estão abertas as inscrições para o Programa de Bolsa de Ensino, para os alunos regularmente matriculados neste campus, nos cursos presenciais em todas as suas modalidades, observando os critérios abaixo referendados em consonância com o Programa de Bolsa de Ensino para Alunos do IFSP.

#### **1. DO PROGRAMA BOLSA DE ENSINO**

**1.1** O Programa de Bolsa de Ensino, mantido pelo IFSP, é destinado aos seus alunos e tem base na Resolução do Conselho Superior do IFSP nº 568, de 5 de abril de 2012, e na Portaria nº 1.254, de 27 de março de 2013, que estabelece condições para implementação deste programa. A Bolsa de Ensino visa apoiar a participação dos discentes em atividades acadêmicas de ensino e projetos de estudos que contribuam para a formação integrada e para o aprimoramento acadêmico e profissional do aluno na sua área de formação.

#### **2. DAS BOLSAS**

**2.1** A quantidade de bolsas determinada pela Direção do *Campus* Guarulhos, em função dos recursos disponíveis para o programa no ano de 2024, estão especificadas no item 3 deste Edital.

**2.2** O valor da Bolsa de Ensino para o ano de 2024 será de **R\$5.600,00** (cinco mil e seiscentos reais), divididos em 8 (oito) pagamentos de R\$700,00 (setecentos reais) para os projetos que demandem **20h** de dedicação semanal dos estudantes, não sendo previsto o pagamento ou atividades a serem realizadas no mês de julho.

**2.2.1** O valor da Bolsa de Ensino para o ano de 2024 será de **R\$2.800,00** (dois mil e oitocentos reais), divididos em 8 (oito) pagamentos de R\$350,00 (trezentos e cinquenta reais) para os projetos que demandem **10h** de dedicação semanal dos estudantes, não sendo previsto o pagamento ou atividades a serem realizados no mês de julho.

**2.3** A duração do projeto será de **março a novembro de 2024**.

**2.3.1** Caso o bolsista inicie suas atividades no 2º semestre, o valor a receber será de R\$2.800,00 (dois mil e oitocentos reais), divididos em 4 (quatro) pagamentos de R\$700,00 (quatrocentos reais) nos projetos de 20h de dedicação semanal, com duração de **agosto a novembro de 2024.**

**2.3.2** Caso o bolsista inicie suas atividades no 2º semestre, o valor a receber será de R\$1.400,00 (mil e quatrocentos reais), divididos em 4 (quatro) pagamentos de R\$350,00 (trezentos e cinquenta reais) nos projetos de 10h de dedicação semanal, com duração de **agosto a novembro de 2024.**

**2.4** As atividades do estudante bolsista serão de 20 (vinte) horas semanais ou 10 (dez) horas semanais, definidos pelos proponentes do projeto, conforme o item 3 deste Edital.

**2.4.1** As atividades do estudante bolsista podem totalizar até 6 (seis) horas por dia de dedicação ao projeto, desde que não prejudique suas outras atividades estudantis/acadêmicas.

**2.5** Os pagamentos dos valores da bolsa estão sujeitos a atraso e podem ser realizados, inclusive, como um pagamento único do valor total ao final do semestre/ano.

**2.6** Em caso de falta justificada por parte do aluno, o abono das horas será concedido a critério do professor

responsável pelo projeto, mediante comprovação.

**2.7** Na relação de compromisso entre o IFSP e o estudante, o bolsista não terá sua função caracterizada como cargo ou emprego, não sendo gerado vínculo empregatício de qualquer natureza e, consequentemente, não tendo validade para contagem de tempo de serviço.

**2.8** Serão selecionados **alunos voluntários para participação nos projetos**. Nos casos de participação sem remuneração, os alunos devem preencher o termo de compromisso de participação voluntária disponível no Anexo IV deste edital.

**2.9** Além dos projetos com participação voluntária constantes neste edital, **no decorrer do ano letivo, também poderão ser selecionados alunos para participação voluntária em outros projetos**, devendo o professor orientador certificar-se de que o estudante atende aos requisitos deste edital, bem como encaminhar à Coordenadoria Sociopedagógica, previamente ao início das atividades, a documentação contida no item 7, com atendimento inclusive do contido no item 7.4.

# **3 PROJETOS E NÚMERO DE VAGAS**

**3.1** Projetos contemplados com bolsa remunerada.

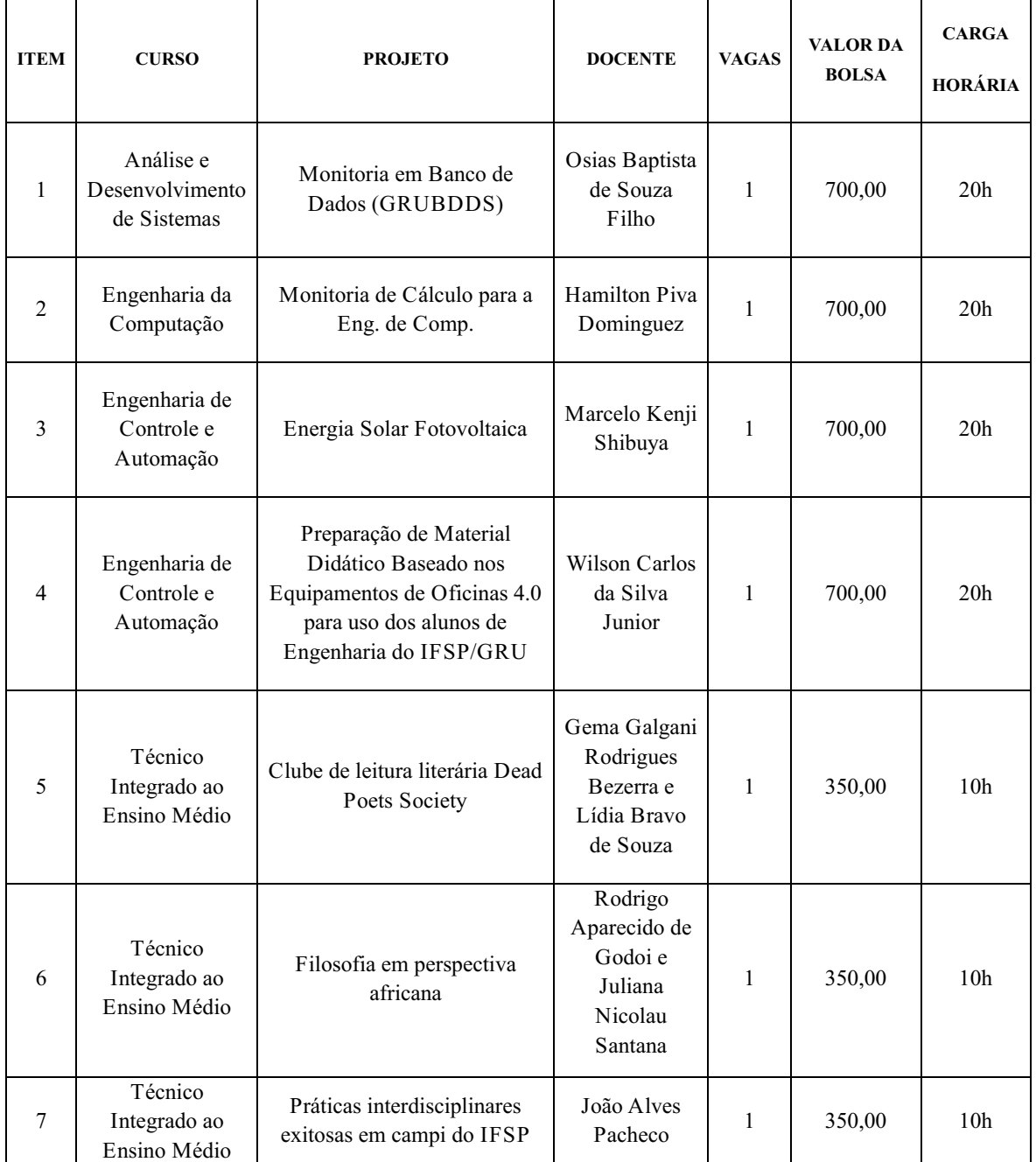

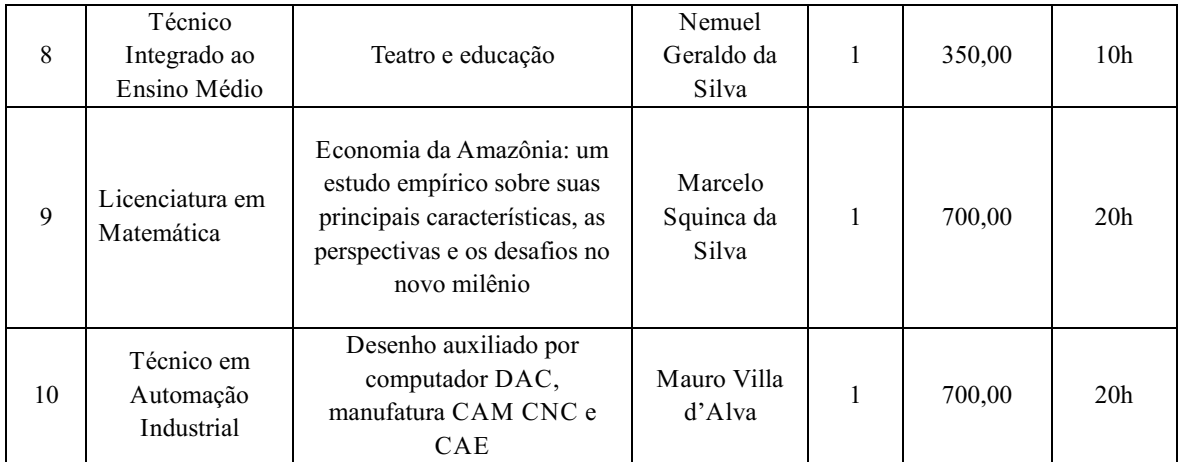

**3.2** Projetos não contemplados com bolsa remunerada, mas que há a possibilidade de ser conduzida de forma voluntária.

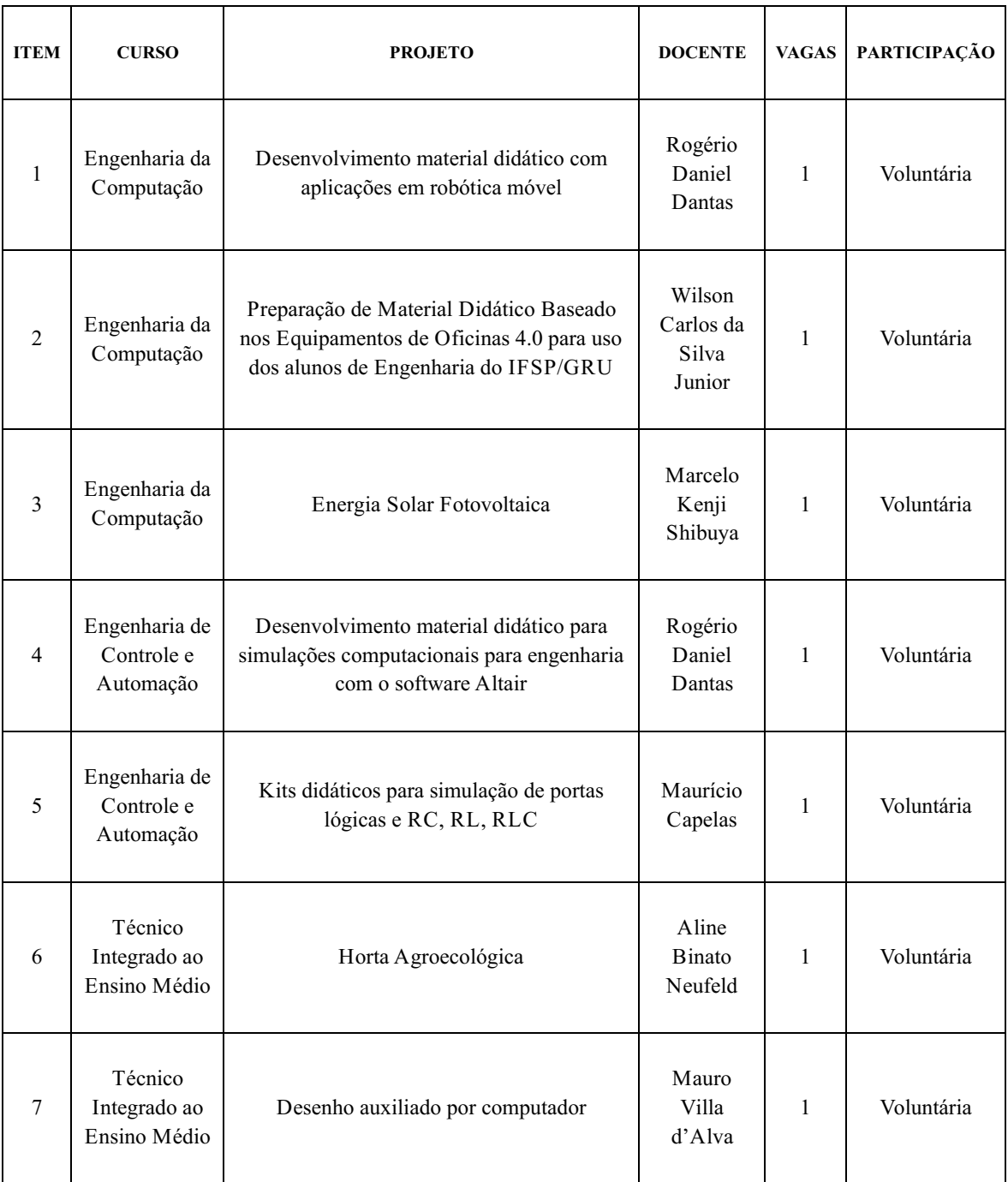

**3.3** Todos os projetos têm duração anual, ou seja, os bolsistas atuarão nos projetos até novembro de 2024.

**3.4** As cópias dos projetos acima estão disponíveis para os candidatos na página <https://gru.ifsp.edu.br/>.

**3.5** Com base na demanda apresentada pelos estudantes, e após análise e parecer da Coordenadoria Sociopedagógica do *campus*, poderá haver remanejamento/redistribuição das vagas estipuladas por projeto, sem aviso prévio.

## **4. DOS REQUISITOS**

**4.1** O discente candidato à Bolsa de Ensino deverá:

I. Inscrever-se no Programa de Bolsas de Ensino do IFSP, conforme procedimentos descritos no item 5 deste Edital;

II. Estar matriculado ou já ter cursado uma das disciplinas que o habilite para realizar as atividades relacionadas ao projeto;

III. Comprovar compatibilidade entre os horários de suas atividades acadêmicas e os propostos para o desenvolvimento daquelas próprias do projeto ao qual está vinculado;

IV. Não possuir vínculo empregatício, realizar estágio ou receber bolsa acadêmica (Bolsa de Extensão, Iniciação Científica etc.) durante o período de vigência desta bolsa. O aluno pode ser beneficiário do Programa de Auxílio Permanência (PAP).

#### **5. PROCEDIMENTOS PARA INSCRIÇÃO**

**5.1** Para efetivar a inscrição o discente candidato deverá:

**I.** Acessar a página <https://forms.gle/UJYXoAU1Fq5yZrLD6>, entre as **12h do dia 19/02/2024 até as 23h59 do dia 01/03/2024**. Todo o procedimento será feito online. Depois dessa data e horário, a página de inscrição será automaticamente fechada.

**II.** Declarar ter lido o edital na íntegra e preencher todos os campos obrigatórios, seguindo corretamente as instruções.

**III.** Responder à declaração de que não possui vínculo empregatício, contrato de estágio em vigor ou participação em bolsa acadêmica como bolsa de extensão ou de iniciação científica (o aluno pode ser beneficiário do Programa de Auxílio Permanência – PAP).

**IV.** Indicar o(s) projeto(s) para o(s) em que pretende concorrer, até o máximo de 2 (dois) projetos, um como 1ª opção, outro como 2ª opção; caso queira se inscrever em apenas um projeto, no campo "2ª Opção" escolha a resposta "Não tenho 2ª opção".

**5.2** Conforme a situação apresentada pelo estudante, no decorrer do processo seletivo, a Coordenadoria Sociopedagógica poderá solicitar outros documentos que julgar necessário.

#### **6. SELEÇÃO**

**6.1** O processo seletivo será realizado em três etapas, a saber:

- I. Inscrições: 19 de fevereiro a 1º de março de 2024.
- II. Análise das inscrições: 4 de março de 2024.
- III. Análise e entrevista dos alunos com os professores: 4 a 8 de março de 2024.

**6.2** Após a análise da inscrição e verificação do cumprimento dos requisitos, o aluno deverá participar de entrevista agendada com o professor responsável.

**6.3** A entrevista é de responsabilidade do professor orientador do projeto, a quem cabe contatar o estudante e determinar data, hora e meio pelo qual a entrevista será realizada. O aluno que não comparecer à entrevista estará desclassificado do processo seletivo do respectivo projeto.

**6.4** A aprovação ou reprovação após a entrevista e a ordem de classificação serão determinadas pelo professor orientador do projeto e devendo preencher o resultado final no Anexo II.

**6.5** O aluno aprovado e convocado só poderá participar de um projeto, o qual poderá ser a 1ª ou a 2ª opção, de acordo com a classificação dada pelos professores responsáveis.

**6.6** O aluno aprovado em dois projetos e convocado primeiro em sua 2ª opção poderá declinar desta convocação e aguardar chamada de sua 1ª opção. **Ao fazê-lo, o aluno renuncia à vaga da 2ª opção, mas não tem alguma garantia de que será chamado na 1ª opção.**

#### **7. DAS ATRIBUIÇÕES DO PROFESSOR**

**7.1** Após o processo de escolha do aluno bolsista, o professor deverá no SUAP:

I. Fazer o cadastro do Projeto pelo qual é responsável (com as assinaturas necessárias: docente e Coordenação de Curso ou Diretor Adjunto Educacional ou Diretor Geral do Campus), seguindo os passos do item 7.3;

II. Anexar o Termo de Compromisso (Anexo III – quando for com recurso financeiro; Anexo IV – quando for participação voluntária) assinado pelo estudante ou responsável (caso o estudante seja menor de 18 anos), pelo professor da disciplina e pelo coordenador de área ou curso. Não será aceito documento com nome apenas digitado no espaço da assinatura.

**7.2** Finalizado o cadastro, encaminhar os documentos via processo SUAP à Coordenadoria Sociopedagógica na data prevista no cronograma deste edital.

**7.3** Para fazer o cadastro do Projeto e anexar os documentos constantes no item 7.1, deverá ser criado um processo no SUAP, observando os passos a seguir:

I. Documentos/Processos > Documentos eletrônicos > Documentos > Adicionar documento de texto > Tipo de documento: PROJETO > Modelo: PROJETO E PLANO DE TRABALHO (Acordo de Parceria COM Recurso) > Nível de acesso: RESTRITO > Hipótese Legal: Informação Pessoal - dados pessoais e dados pessoais sensíveis (Art.31 da Lei nº 12.527/2011) > Assunto: PROJETO BOLSA DE ENSINO 2024 - Nome do Projeto > SALVAR. Em seguida, Editar: TEXTO (colar o projeto) > Salvar e Visualizar > Concluir > Assinar (com senha ou com token) > Solicitar assinatura (as assinaturas da coordenação de curso ou do Diretor Adjunto Educacional ou do Diretor Geral do Campus) > Seleciona o nome do servidor no campo "Pessoa" > Enviar solicitações > documento criado com sucesso;

II. Após as assinaturas > clicar em FINALIZAR > Em seguida, aparecerá no canto superior direito a opção de "Criar Processo" devendo o professor: Criar Processo > Interessados (procurar pelos nomes dos responsáveis indicados pela DAE, CSP, Coordenador do curso, Professor Responsável pelo Projeto e o aluno bolsista/voluntário) > Tipo de processo: ENSINO: DOCUMENTOS E RELATÓRIOS > Assunto: **BOLSA DE ENSINO 2024: NOME DO PROJETO** (tudo em caixa alta) > Nível de Acesso: RESTRITO > Hipótese Legal: Informação Pessoal - dados pessoais e dados pessoais sensíveis (Art.31 da Lei nº 12.527/2011) > Setor de Criação: NOME DO PROFESSOR > Salvar;

III. No processo que foi criado, o professor também deverá anexar o "Termo de Compromisso" firmado com o aluno em formato pdf: Upload de Documento Externo > Arquivo (selecionar o Termo de Compromisso" > Tipo de Conferência: CÓPIA SIMPLES > Tipo: TERMO DE COMPROMISSO > Assunto: **TERMO DE COMPROMISSO - NOME DO ALUNO** (tudo em caixa alta) > Nível de acesso: RESTRITO > Hipótese Legal: Informação Pessoal - dados pessoais e dados pessoais sensíveis (Art.31 da Lei nº 12.527/2011) > Setor dono: NOME DO RESPONSÁVEL > Salvar > Assinar documento > e, por fim, encaminhar o processo para a CSP com despacho.

**7.4** O professor deverá preencher e assinar, mensalmente, o relatório de frequência e avaliação do bolsista/voluntário (Anexo VI) referente ao mês de competência e encaminhá-los **até o 5º dia útil** do mês subsequente à Coordenadoria Sociopedagógica (CSP) e no mesmo processo eletrônico, seguindo os passos constantes no item 7.3 "III". O pagamento mensal da Bolsa de Ensino será autorizado mediante o envio dos referidos documentos.

**7.5** Caso o projeto tenha a participação de mais de um bolsista, é necessário criar um processo para cada um, conforme as etapas descritas no item 7.3.

## **8. DAS ATRIBUIÇÕES DO ESTUDANTE**

**8.1** Cada aluno contemplado deverá:

I. Acessar a publicação e enviar por e-mail à Coordenadoria Sociopedagógica [\(csp.gru@ifsp.edu.br](mailto:csp.gru@ifsp.edu.br)), com assunto "**DOCUMENTAÇÃO BOLSA DE ENSINO – NOME COMPLETO DO ALUNO**":

- a. Documentação de conta bancária individual: cartão ou extrato de conta corrente ou poupança em nome do aluno. Caso o aluno não tenha conta em seu nome, serão aceitas contas de pai, mãe, irmão(ã), filho(a) ou representante legal; neste caso, também deve ser enviado RG com CPF, ou CNH, do titular da conta bancária. **Não será aceita conta salário;**
- b. Ficha de Cadastro do Bolsista devidamente preenchida (Anexo V).
- II. Entregar ao professor o Termo de Compromisso devidamente assinado (Anexo III quando for com

recurso financeiro; Anexo IV – quando for participação voluntária) e o termo deverá ser assinado pelo responsável, caso o estudante seja menor de 18 anos;

III. Cumprir as atividades previstas no projeto de trabalho proposto pelo professor responsável;

IV. Cumprir a carga horária estipulada no projeto e o horário estabelecido com o professor responsável;

V. Enviar mensalmente o relatório de atividades desenvolvidas ao docente responsável e a ficha de frequência, conforme previsto no projeto.

**8.2** O estudante convocado terá 3 (três) dias úteis a partir da publicação do resultado para enviar a documentação requerida nos itens I e II. Em caso de não envio da documentação no prazo, sua convocação será anulada e o próximo classificado será convocado.

# **9. DIVULGAÇÃO DO RESULTADO**

**9.1** Todos os resultados serão divulgados no site do IFSP Campus Guarulhos (**<https://gru.ifsp.edu.br/>**) indicando o aluno pelo seu número de prontuário, conforme cronograma disposto no Anexo I.

#### **10. DO DESLIGAMENTO DO PROGRAMA DE BOLSA DE ENSINO**

**10.1** A solicitação para substituição do bolsista de ensino poderá ser feita pelo professor responsável a qualquer tempo, desde que apresentada justificativa para o desligamento do aluno.

**10.2** O próprio bolsista poderá solicitar ao professor responsável pelo projeto o desligamento do Programa Bolsa de Ensino.

**10.3** Em quaisquer dos casos descritos, o solicitante deverá encaminhar à Coordenadoria Sociopedagógica (CSP) o Formulário de Substituição/Desligamento pelo SUAP (Anexo VIII).

**10.4** Será considerado como abandono quando o bolsista deixar de cumprir suas obrigações sem apresentação de justificativa.

## **11. DA CERTIFICAÇÃO**

**11.1** Ao término do projeto, após a entrega e análise dos relatórios finais, serão emitidos os certificados aos orientadores e estudantes participantes da execução dos projetos de ensino.

#### **12. DISPOSIÇÕES FINAIS**

**12.1** O início das atividades do projeto deverá ocorrer no dia 18 de março de 2024, para os estudantes convocados na primeira chamada.

**12.2** É de inteira responsabilidade do estudante ou responsável o acompanhamento de todas as informações atinentes ao conteúdo deste Edital no site institucional.

**12.3** Ao efetuar a inscrição, o estudante declara estar ciente e concordar com as cláusulas e condições estabelecidas neste Edital, das quais o estudante não poderá alegar desconhecimento.

**12.4** Todos os anexos deste edital estão disponíveis em versão editável no link **<http://gru.ifsp.edu.br/index.php>.**

**12.5** Eventuais casos omissos serão analisados pela Direção-Geral do *campus*.

*(assinado eletronicamente)*

## RICARDO AGOSTINHO DE REZENDE JUNIOR **Diretor Geral do Campus Guarulhos**

Documento assinado eletronicamente por:

- Ricardo Agostinho de Rezende Junior, DIRETOR(A) GERAL - CD2 - DRG/GRU, em 19/02/2024 12:45:29.

Este documento foi emitido pelo SUAP em 19/02/2024. Para comprovar sua autenticidade, faça a leitura do QRCode ao lado ou acesse https://suap.ifsp.edu.br/autenticar-documento/ e forneça os dados abaixo:

Código Verificador: 698183 Código de Autenticação: cf83264ae1

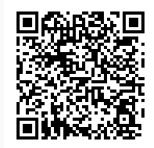

Avenida Salgado Filho, 3501, Vila Rio de Janeiro, GUARULHOS / SP, CEP 07115-000